#### **/HTML** *12005*

#### 338–8570 255 Tel : 048–858–3577, Fax : 048–858–3716 Email : tohru@ics.saitama-u.ac.jp URL : http://www.nls.ics.saitama-u.ac.jp/˜tohru

 $\Box$ 1. HTML  $2.$ 

#### Java 2  $\frac{1}{2}$  $\mathbb{Q}$

 $\mathbb{Q}$ 

2003

 $\boldsymbol{?}$ 

#### **HTML**

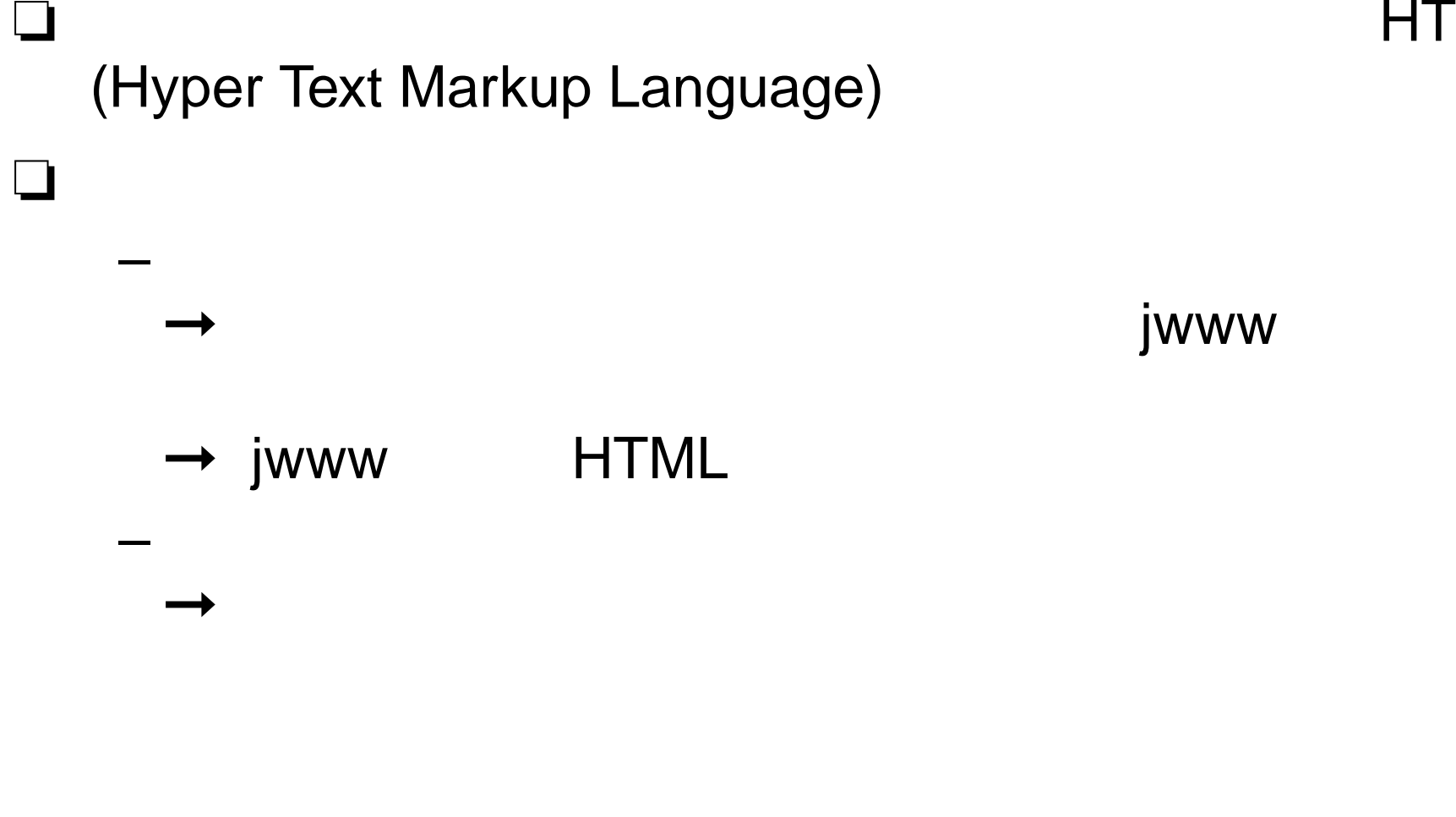

### **HTML ?**

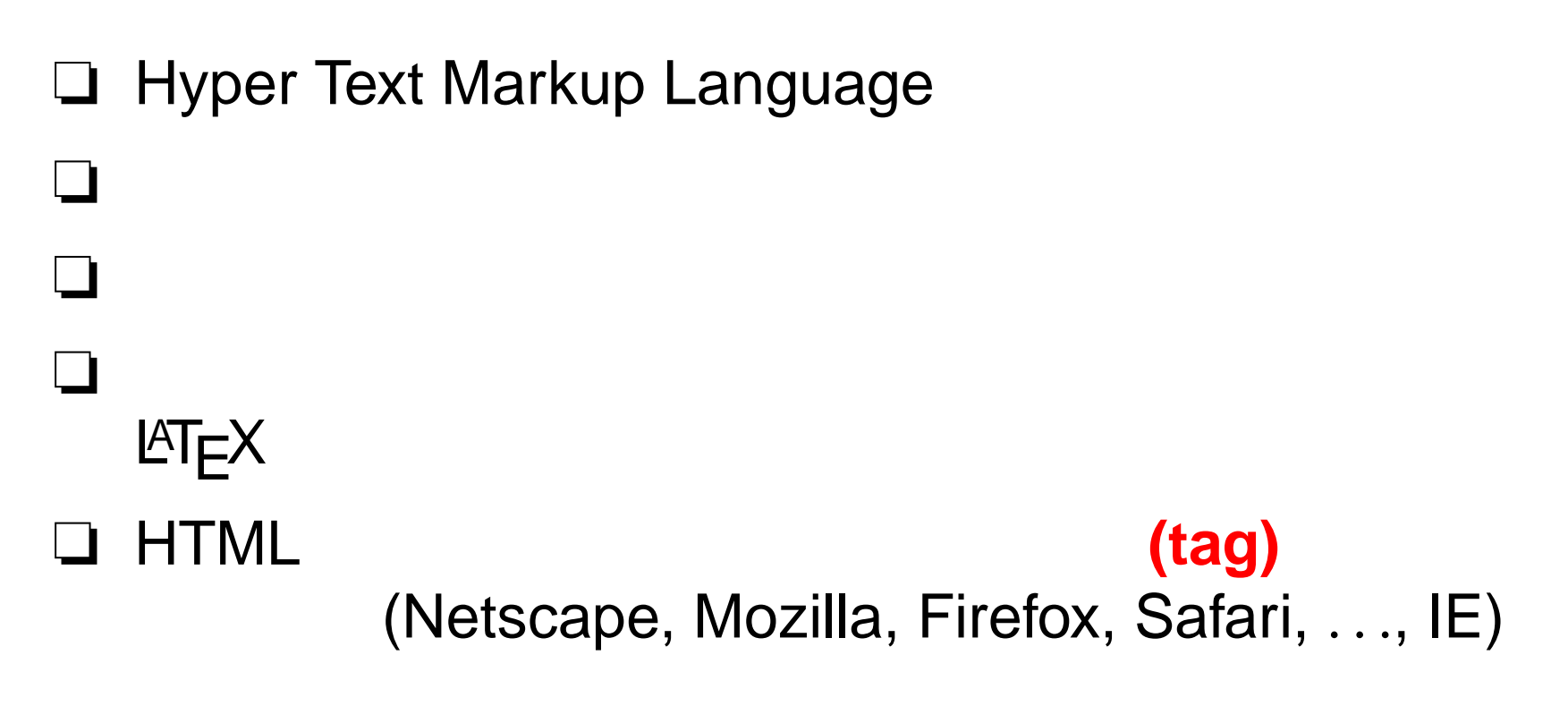

–Java

–

–

–

HTML/ 1 – p.4/**??**

## **HTML**

❏ $)$  <> </> </> </> –— <> –— </> – <>❏ $\Box$  ( ) <HTML> </HTML> <HEAD> </HEAD> <BODY> </BODY> ❏ $\Box$  ( ) <TITLE> </TITLE> <H1> </H1> <CENTER> </CENTER>

#### **HTML**

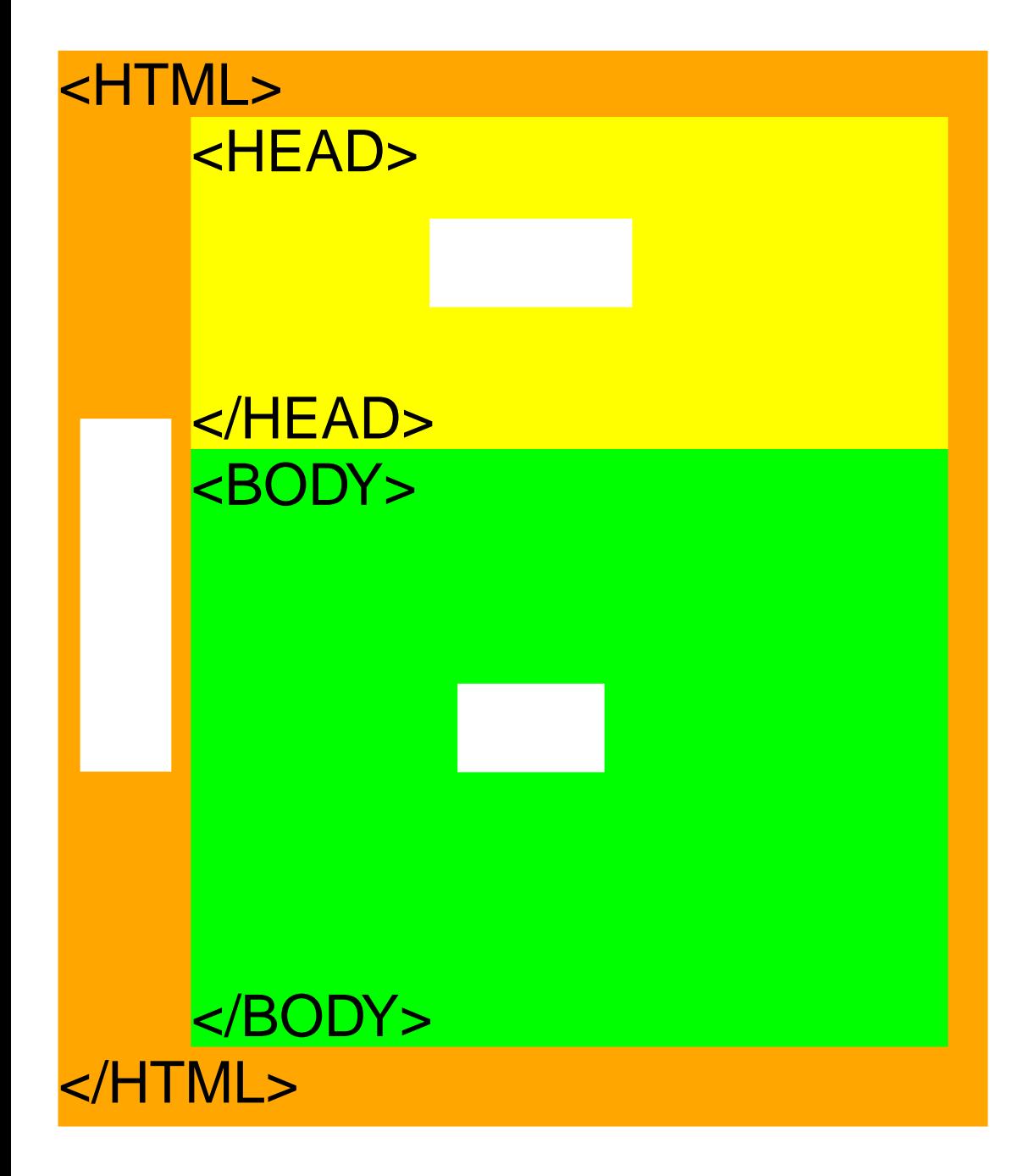

1– jwww – jwww index.html emacs – index.html <HTML><HEAD> <TITLE> </TITLE> </HEAD><BODY>  $<$  $H1$ >  $<$ /H<sub>1</sub>> </BODY> </HTML>– $-$  ( )

–http://jwww.ed.kagu.tus.ac.jp/˜j4405XXX

- 3
	- <H1> </H1> <H2> </H2> ?– <H1></H1> <CENTER></CENTER>
- 4

- - ( 3 i4405XXX.txt
- <P> </P>
- <BR>

<BR>

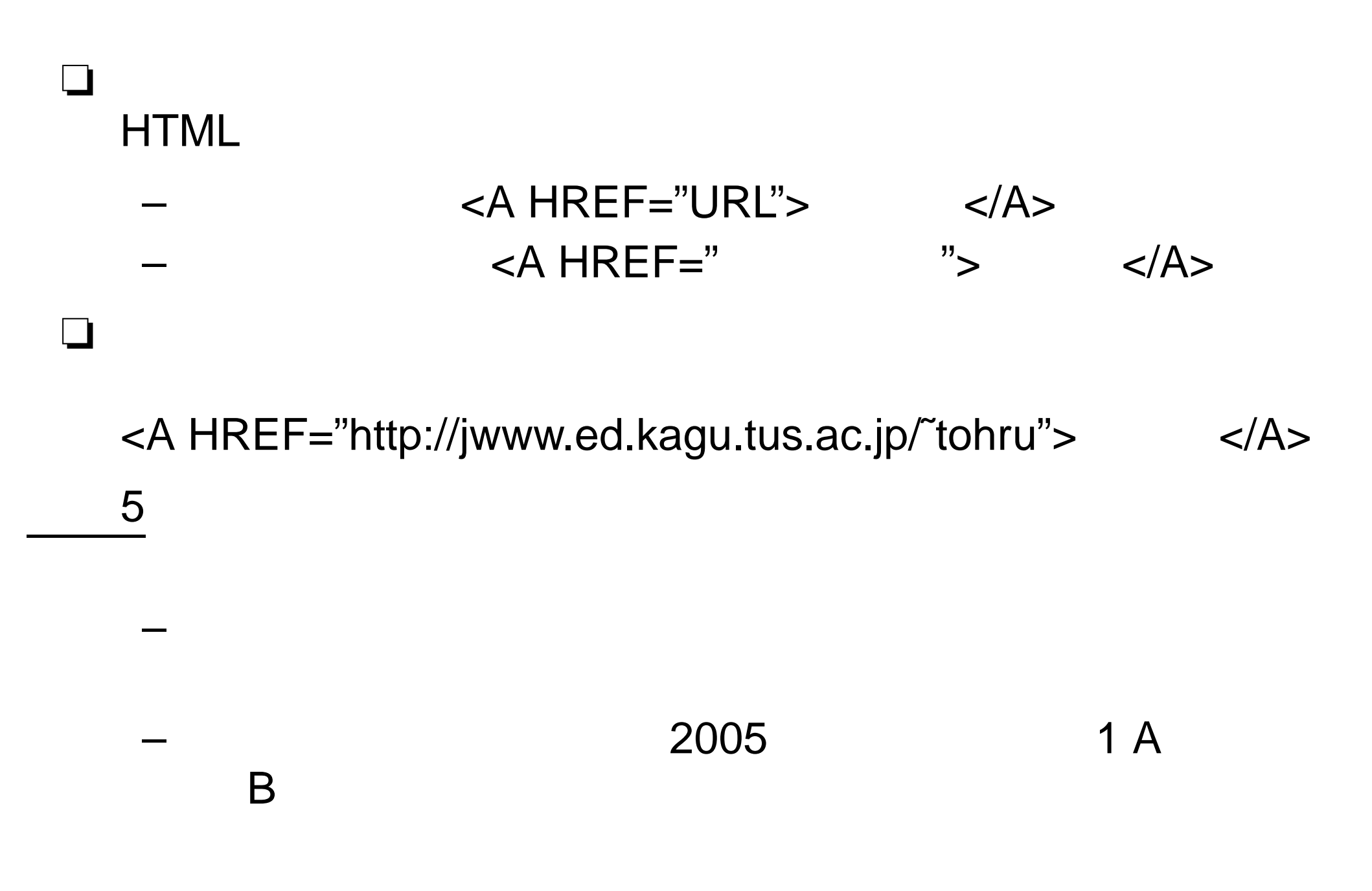

HTML/ 1 – p.9/**??**

# http

6

 $\overline{\mathbf{3}}$ j44XXXXX.txt **XXXXX** 

5

http  $\overline{\phantom{0}}$ 

6

![](_page_10_Figure_0.jpeg)

 $1 - p.12/??$  $\mbox{HTML}/% \mathbb{Z} _{2}$ 

 $\Box$ 

 $\Box$